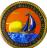

## NOTICE OF PUBLIC MEETING CITY OF WALLED LAKE PLANNING COMMISSION MEETING Tuesday, April 13, 2021

7: 30 p.m.

|                                  | 7: 50 p.m.                                                                                                    |
|----------------------------------|----------------------------------------------------------------------------------------------------|
| PLEDGE OF ALLEGIANCE TO THE FLAG |                                                                                                    |
| ROLL CALL                        |                                                                                                    |
| DETERMINATION OF A QUORUM        |                                                                                                    |
| REQUEST FOR AGENDA CHANGES       |                                                                                                    |
| APPROVAL OF THE MINUTES          | 1. March 9, 2021                                                                                                    |
| COMMUNICATIONS                   |                                                                                                    |
| PUBLIC HEARING                   |                                                                                                    |
| UNFINISHED BUSINESS              | <ol> <li>PC- 287- Zoning/Site Plan –<br/>Class "C' Grower Facility and Processor Facility<br/>Address: 850 Ladd Building A<br/>Applicant: Green Zone Michigan LLC</li> </ol> |
| NEW BUSINESS                     | 1. Walled Lake 2020 Annual Report and 2021 Action Plan                                                                                                    |
| AUDIENCE PARTICIPATION           | Audience members will be able to speak via electronic means as instructed below.                                                                                             |
| COMMISSIONERS' COMMENTS          |                                                                                                    |
| ADJOURNMENT                      |                                                                                                    |

**PLEASE NOTE:** Pursuant to Executive Orders issued by Governor Whitmer out of precaution and to limit the potential exposure of the public and staff to the COVID-19 virus, allowance of participation of the Planning Commission meeting to be made available via electronic communications.

## Virtual Meeting Platform

The City will be utilizing the conferencing tool ZOOM. Members of the Walled Lake public body will be able to hear and speak to each other for the entire meeting.

In order to connect to the meeting through ZOOM using a laptop PC or Smart Phone, a member of the public may need to do the following:

- Install Zoom App on mobile device.
- Or download Zoom Client at https://zoom.us/download and install on a PC or Mac

Otherwise please click the link below and join the meeting.

When: Apr 13, 2021 07:30 PM Eastern Time (US and Canada) Topic: April Planning Commission Meeting

Please click the link below to join the webinar: Walled Lake City Council Chambers | 1499 E. West Maple Rd. | Walled Lake | Phone (248) 624-4847 https://us02web.zoom.us/j/87235419491 Passcode: 185781 Or One tap mobile : US: +13126266799,,87235419491#,,,,\*185781# or +16465588656,,87235419491#,,,,\*185781# Or Telephone: Dial(for higher quality, dial a number based on your current location): US: +1 312 626 6799 or +1 646 558 8656 or +1 301 715 8592 or +1 346 248 7799 or +1 669 900 9128 or +1 253 215 8782 Webinar ID: 872 3541 9491 Passcode: 185781 International numbers available: <u>https://us02web.zoom.us/u/ktkCSVPr3</u>

Members of the public participating in during the Audience Participation period via ZOOM will wait in a virtual queue until called upon during the audience participation period. Because of limitations on unmuting and re-muting members of the public audience participation period *will be at the end of the meeting* (unless there is a public hearing item, in which case the following procedures will apply to that portion of the meeting as well).

When audience participation is permitted, members of the public will be called one at a time, as would happen during an in-person meeting. The moderator will determine the order of public speakers. If you want to speak, you must use the "Raise Hand" feature for the moderator to know you need to be unmuted. When you are unmuted, you will have three (3) minutes to share your comments to the public body. At the conclusion of your comments or your three (3) minutes, you will be re-muted and then removed from the queue. Participants may also choose to submit comments that can be read into the record. Comments can be submitted via an email to <u>clerk@walledlake.com</u>. Comments shall be done prior to 10:00 a.m. on the day of the meeting.

## Procedures for participation by persons with disabilities.

The City will be following its normal procedures for accommodation of persons with disabilities. Those individuals needing accommodations for effective participation in this meeting should contact the City Clerk (248) 624-4847 in advance of the meeting. An attempt will be made to make reasonable accommodations.

## Individuals with Hearing or Speech-Impairments

Users that are hearing persons and deaf, hard of hearing, or speech-impaired persons can communicate by telephone by dialing 7-1-1.

- Individuals who call will be paired with a Communications Assistant
- Make sure to give the Communications Assistant the proper teleconference phone number and meeting ID with password.

For more information please visit:

https://www.michigan.gov/mpsc/0,9535,7-395-93308\_93325\_93425\_94040\_94041---,00.html